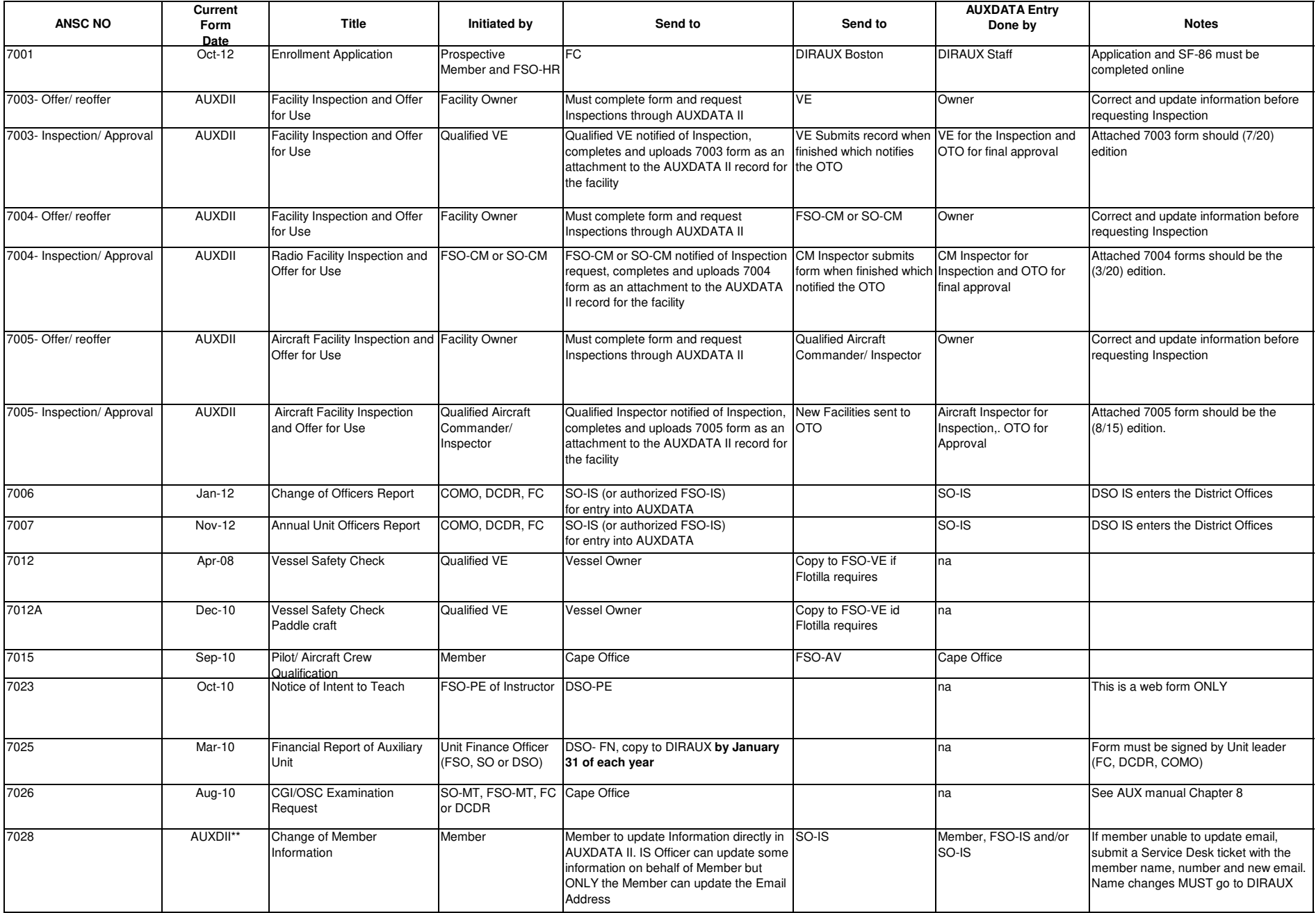

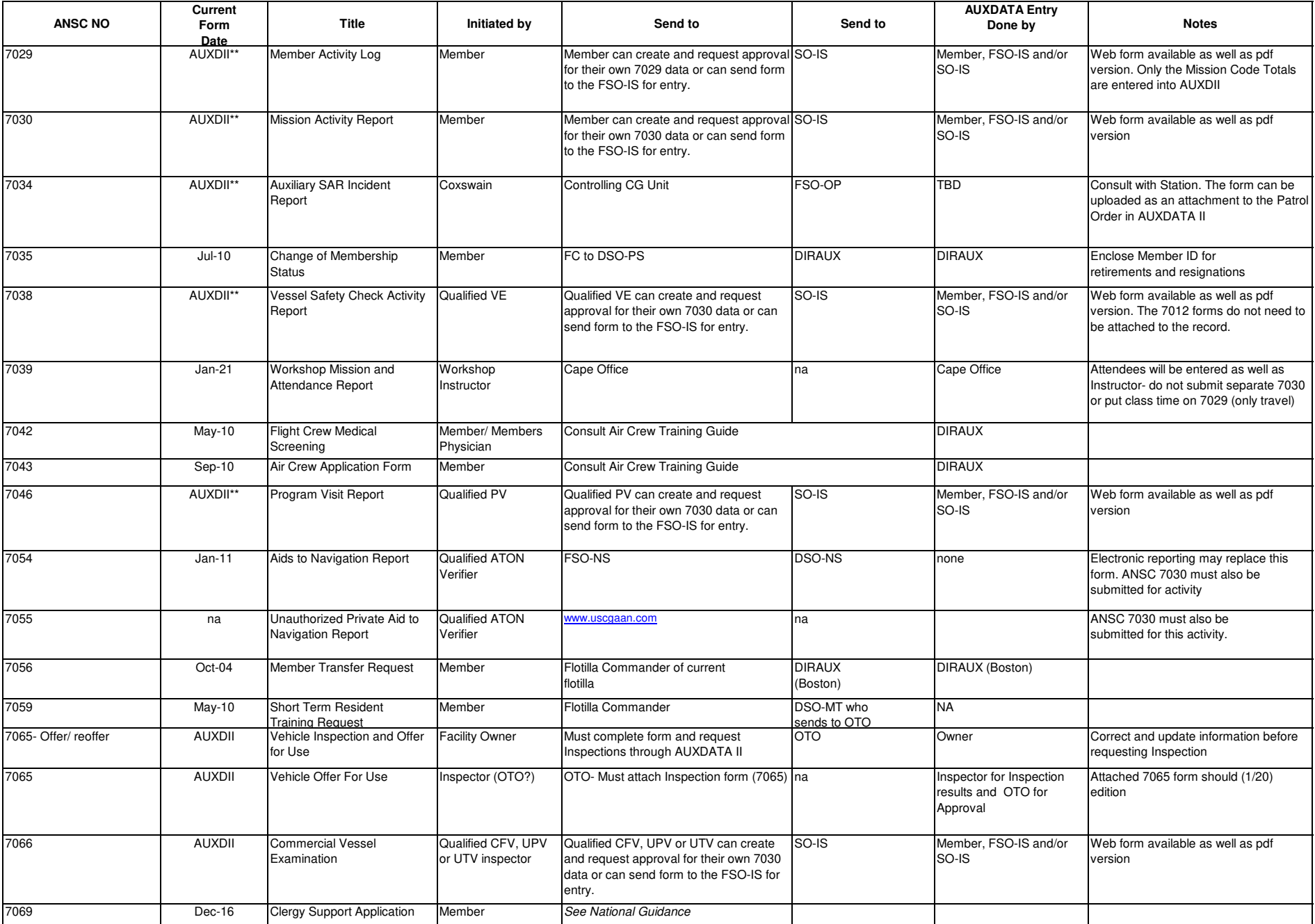

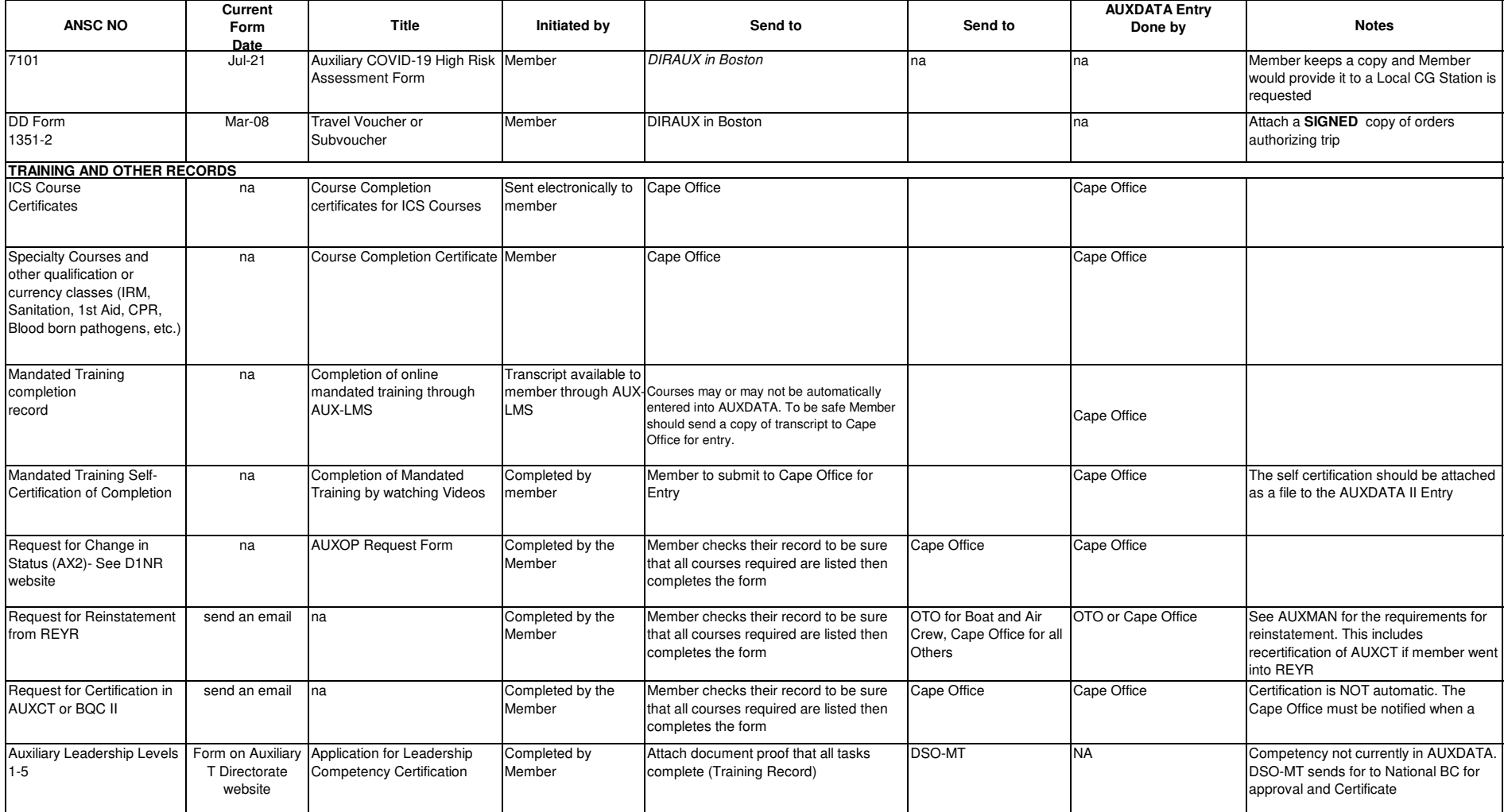

**NOTES:AUXDII\*\***

ltems marked this way can be completed by the Member entering directly into AUXDATA II OR the member can complete the ANSC Form and submit that form to their FSO-IS for entry. In a flotilla with no FSO-<br>IS, submit the form